# Nyt i SkoleIntra 5.53 (Classic)

## Alle sites bliver opdateret 28-06-2018

#### **1. Forbedringer af importen af elever og forældre samt skoleårsoprulningen**

Vi har gennemgået programmet og tilføjet en række indeks, der gør, at hastigheden forbedres.

\_\_\_\_\_\_\_\_\_\_\_\_\_\_\_\_\_\_\_\_\_\_\_\_\_\_\_\_\_\_\_\_\_\_\_\_\_\_\_\_\_\_\_\_\_\_\_\_\_\_\_\_\_

Vi har endvidere rettet en fejl, der kun blev udløst, hvis nogle klasser i det administrative program var registreret med klassenavne med små bogstaver. Elever i disse klasser blev fejlagtigt betragtet som været flyttet til en ny klasse, hvilket udløste en række tidskrævende operationer og desværre havde den negative effekt, at nogle forældre mistede notifikationer i ForældreIntra app'en.

I forbindelse med skoleårs oprulningen har vi endvidere løst et problem med kopiering af billeder i tilknytning til de nye \*klasser.

#### **2. Alias navne på elever, forældre og potentielt også på personale.**

En række kommuner har efterspurgt muligheden for at anvende alias navne på elever og forældre. SkoleIntra er nu klar til at håndtere de alias navne som elever, forældre og personale har oprettet i borger.dk.

Mere end 30.000 personer med relation til skoler har i de seneste år taget imod tilbud om at få navne og adressebeskyttelse. Det betyder, at CPR ikke må udlevere navn og adresse til private.

SkoleIntra har af skolerne fået tilladelse til at hente både de rigtige navne og alias navnene.

Hidtil har vi kun vist de rigtige navne, fordi alias navnene i starten manglede og blev erstattet af en ubrugelig tekst evt suppleret med et løbenr.

Der findes derfor mange elever, forældre og måske også personale med navne som "Er Navne Beskyttet Er Navne Beskyttet" eller "F E 29957"

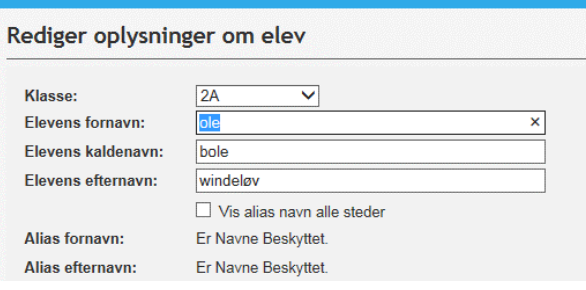

En del personer har imidlertid fået oprettet anvendelige alias navne og nogle forældre forventer, at disse skal benyttes af skolen.

Hvis et barn, forælder eller lærer har fået et alias navn vil det umiddelbar kun fremgå, når skolens administration redigerer personens oplysninger i elev, lærer og forældrekartoteket.

Det er således kun personale med redigeringsret, der ser både personens alias navn og rigtige navn. Hvis skolens personale sætter kryds i "Vis alias navn alle steder", bliver alias navnet vist som elevens rigtige navn alle øvrige steder i skoleIntra.

Rediger oplysninger om elev

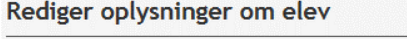

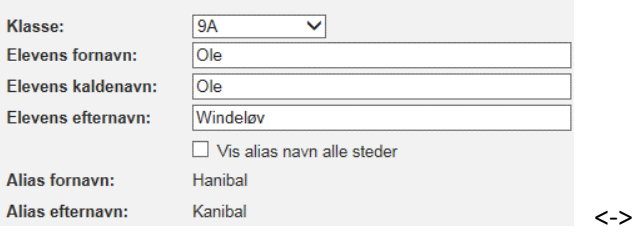

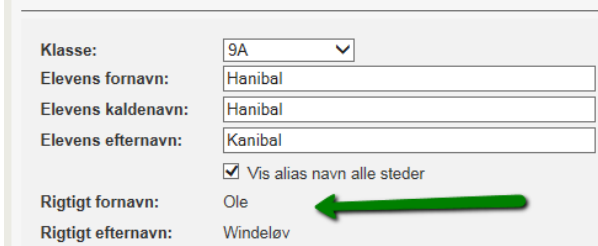

Herover ses hvor Ole Windeløv efter skiftet bliver til Hanibal Kanibal, mens det rigtige fornavn og efternavn nu kun fremgår af oplysninger på redigeringssiden. Hvis man fjerner krydset, er alt tilbage ved det gamle.

Hvis ændringen blev gennemført automatisk, ville det umiddelbart udløse forvirring. Nogle af de valgte navne vil kunne resultere i mopning af elever og en del forældrene har reelt ikke forventet, at kravet skulle omfatte SkoleIntra. Derfor er det nødt til at være skolens personale, der initierer, at der på den enkelte person bruges alias navne.

Systemet gemmer oplysningen om, hvorvidt alias navne ønskes anvendt. Når først dette valg er foretaget, vil personens navn ved importer blive vedligeholdt med det aktuelle alias navn.

Hvis personen glemmer at forny navneforbuddet på borger.dk, vil de efter et år automatisk få deres rigtige navn tilbage, men hvis de herefter fornyer aftalen, kommer alias navnet igen ind i SkoleIntra, uden at skolen behøver at foretage sig yderligere.

Ændringen slår igennem alle steder i programmet, hvor der dynamisk hentes oplysninger om personen, inkl alle klasselister og registreringer. Kun i forbindelse med dokumenter, som skolen har skrevet, gamle dokument baserede elevplaner, besked indhold og lignende, hvor navnet er overført på oprettelsestidspunktet, vil personen bibeholde det navn, der var gældende på daværende tidspunkt.

### **3. Forældre skal have et brugernavn, selv om de anvender UNI-Login.**

Alle forældre skal have et brugernavn for at få adgange til systemet, også selv om skolen kun ønsker, at brugerne anvender UNI-Login. Det skyldes, at systemet en række steder forudsætter, at brugerne har et brugernavn.

Derfor har vi ændret oprettelsen af brugernavne. således at nye brugere, der har fået tildelt et uni-login, bliver oprettet med deres uni-login som brugernavn i SkoleIntra.

Hvis personen ikke ønsker eller kan bruge deres uni-login, skal man fortsat blot registrere det på den pågældende forældre. Ved de forældre, der har fået tildelt et uni-login brugernavn, skal skolen i den forbindelse samtidigt nulstille deres personlige adgangskode, så de kan bruge enten pinkode eller cprnr til at oprette et nyt password.

#### **4. Bedre registrering af supports adgang til data**

Af hensyn til GDPR skal supporten fremover altid registrere en årsag eller et sagsnummer, når de anvender supportadgangen til at gå ind og undersøge ting i SkoleIntra. Administratorer kan under punktet Adgang - > Supportadgang se, hvornår supporten har været logget på systemet samt årsag eller sagsnummer

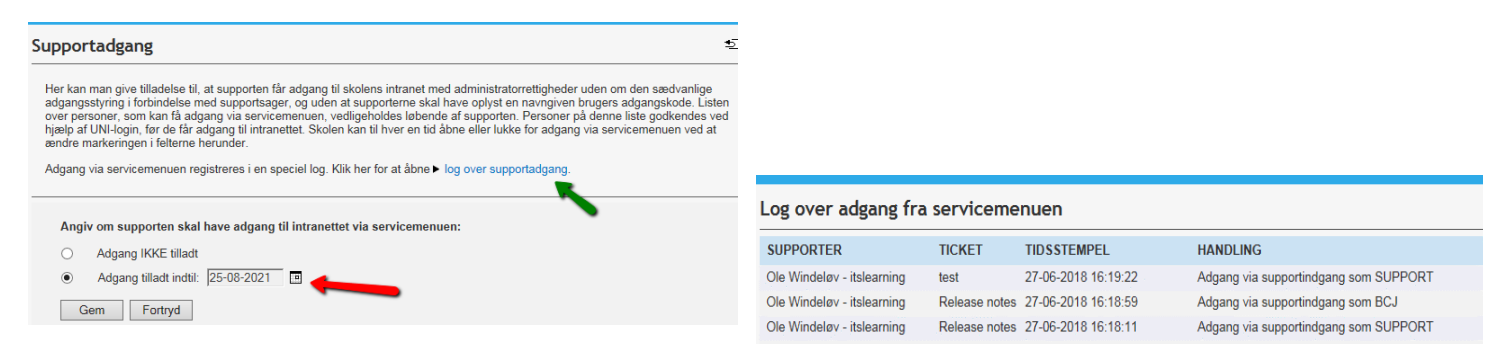

Samtidig bliver det nu også registreret, hvem som har åbnet eller lukket for supportadgang.

## **Mindre forbedringer**

• **Ny importkilde for elever, forældre og personale** Inlogic kan nu vælges som kilde, hvilket er ønsket af en række 10 klasses centre på erhvervsskoler.

## **Fejl rettelser**

- En række links til supportportalen og skoleintras hjemmeside er blevet rettet
- I personalekartotektet er kategorien "Manuelt oprettede" blevet ændret tll "Manuelt vedligeholdt"
- Der har været problemer med reservation af lokaler, der i deres skemanavn har en apostrof. Vi har nu forhindre,t at man i SkoleIntra kan oprette nye skemanavne med apostroffer. Men skolen skal selv sørge for at få disse fjernet fra skemalægningsprogrammet og ændre de gamle skemanavne i SkoleIntra.
- Nogle problemer med visning af skemaer på fridage er løst.